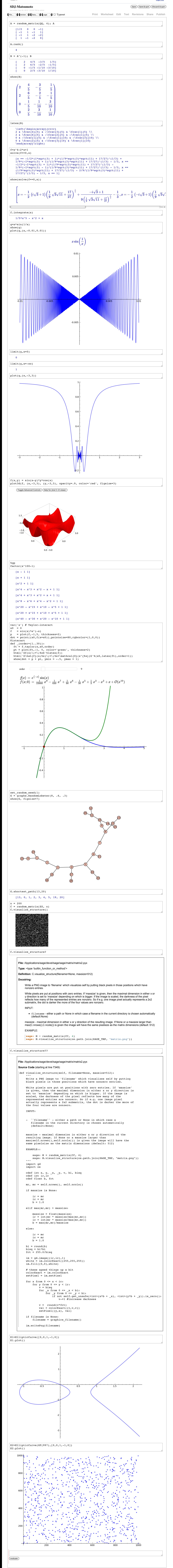

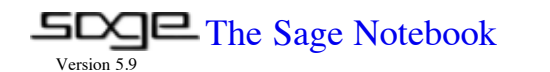

[The Sage Notebook](http://localhost:8080/) **admin** Toggle | [Home](http://localhost:8080/home/admin) | [Published](http://localhost:8080/pub) | [Log](http://localhost:8080/home/admin/25/#) | [Settings](http://localhost:8080/settings) | [Help](http://localhost:8080/home/admin/25/#) | [Report a Problem](http://localhost:8080/home/admin/25/#)<br>[Sign out](http://localhost:8080/logout)